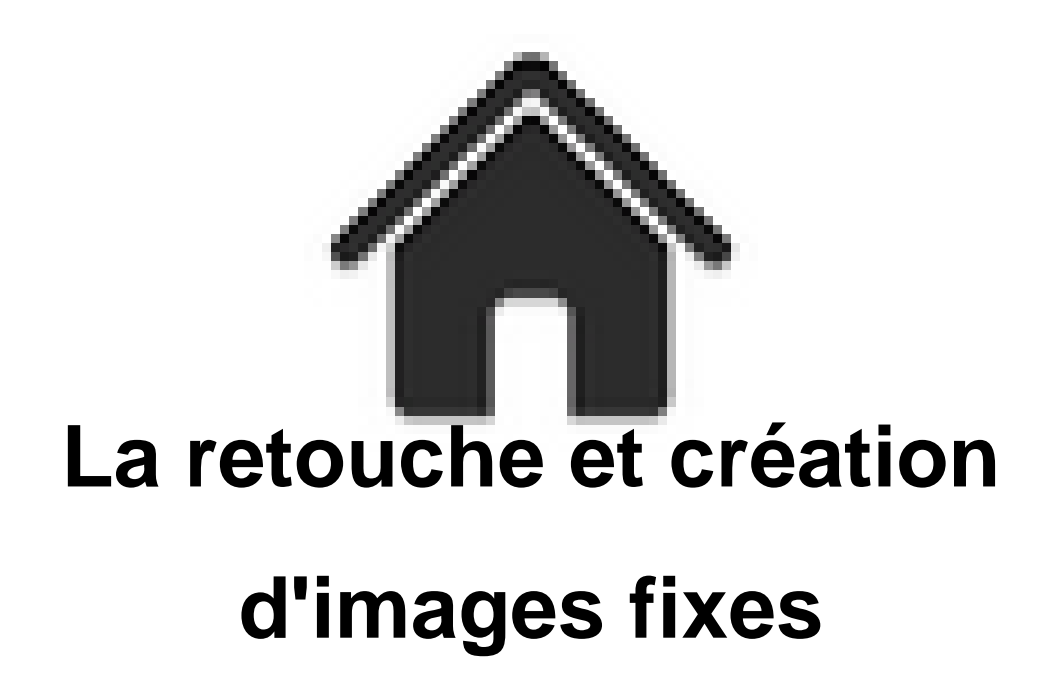

- ENSEIGNER - Le numérique - Logiciels - Les logiciels pour la retouche, la création et la gestion des images fixes -

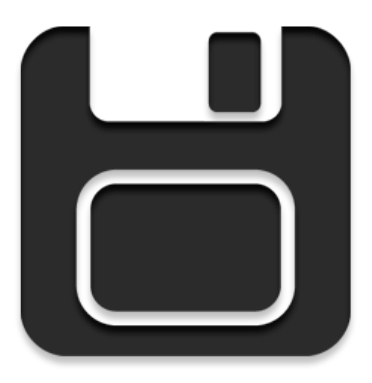

Date de mise en ligne : vendredi 13 mars 2020

**Copyright © Académie de Lyon, Arts plastiques - Tous droits réservés**

Voici une petite sélection de **logiciels gratuits et en français** pour la gestion, la retouche et la création d'images fixes :

## **sur PC**

**The Gimp**, la dernière version est la 2.10.32 et elle se télécharge **ICI**

 Logiciel très puissant, beaucoup de possibilités, donc beaucoup de barres d'outils et de menus, ce qui peut dérouter certains de nos élèves. Il nécessite un temps d'apprentissage pour le maîtriser correctement. Il gère bien évidemment les calques et peut également être utiliser pour faire [de l](https://www.gimp.org/downloads/)'animation, des gifs animés par exemple. On trouve de nombreux tutoriels en français sur internet.

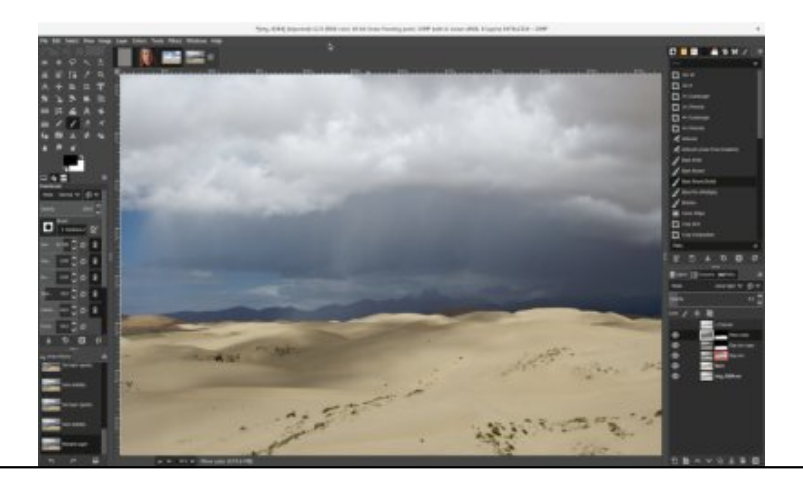

**PhotoDemon** : logiciel de r[etouche et de montage photo, libre, gratuit et en français, multip](https://artsplastiques.enseigne.ac-lyon.fr/spip/IMG/jpg/gimp2.1.20.jpg)lateforme et portable. On peut le lancer depuis une clef usb sans problème.

 Il gère les calques et possède de nombreux effets et fonctions de retouche. Il est un peu à mi-chemin entre gimp et photofiltre. Parmi ses spécificités ce logiciel est capable de créer des "scripts" (des macros), c'est à dire d'enregistrer une série d'actions répétitives qu'on peut lancer en un seul clic ou encore de faire des captures d'écran animées... La dernière version est la 8.4 et elle est téléchargeable **ICI**

Depuis peu le site propose une version 9.0 en béta, avec quelques nouveautés.

Le site officiel se trouve **ICI**

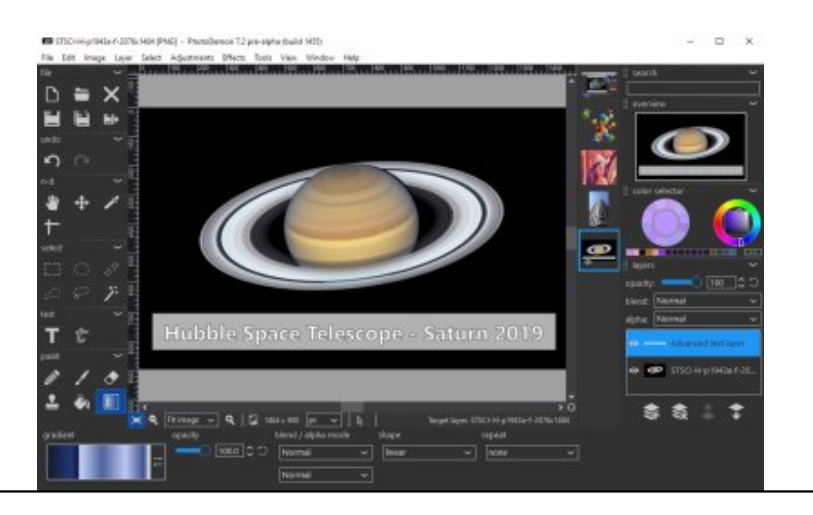

**Paint.NET**, la dernière versi[on est la 4.3.12, et elle se télécharge](https://artsplastiques.enseigne.ac-lyon.fr/spip/IMG/jpg/pd_screenshot_master.jpg) **ICI**

 Une interface un peu plus proche des grands classiques que ne l'est Photofiltre, mais c'est similaire en terme de possibilités. Je ne l'ai jamais testé avec des élèves.

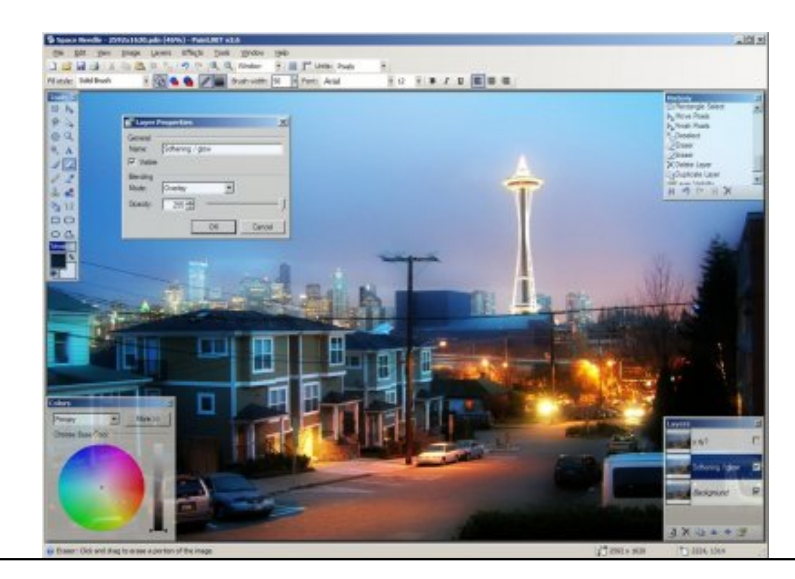

**KRITA**, la dernière version est la 5.1, qui se télécharge **ICI**

 Beaucoup plus orienté pein[ture numérique que les logiciels déjà cités, la version 3.0 introd](https://artsplastiques.enseigne.ac-lyon.fr/spip/IMG/jpg/paint.net.jpg)uit la possibilité de faire de l'animation 2d, image par image, de manière plus simple et plus intuitive que gimp. Une fonction "onion skin" très pratique. Je ne l'ai pas testé avec des élèves, c'est un logiciel qui est plus adapté pour travailler avec des palettes graphiques et qui demande un temps d'apprentissage c[erta](https://krita.org/en/download/krita-desktop/)in avant d'être maitrisé, mais il est plein de possibilités intéressantes. Disponible en version 32 ou 64bits, également en version portable.

Disponible pour Windows, Mac et Linux.

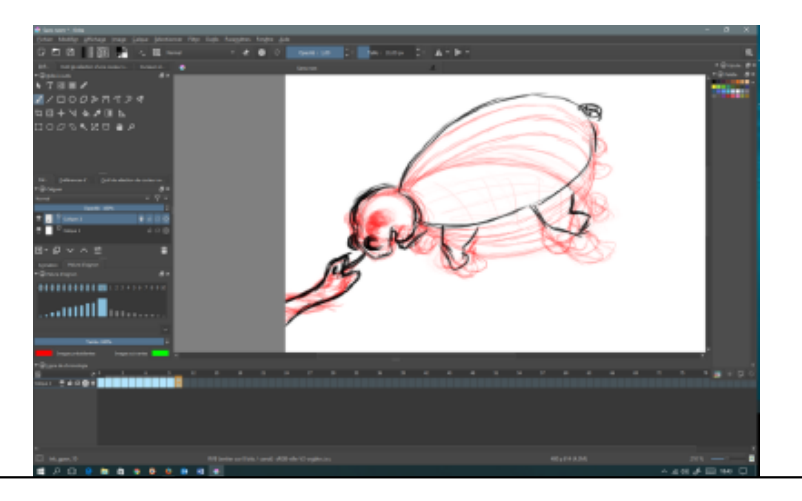

**MyPaint**, la dernière version est la 2.0.1, elle est téléchargeable **ICI**

 Logiciel essentiellement ori[enté peinture numérique, assez proche de Krita mais avec moi](https://artsplastiques.enseigne.ac-lyon.fr/spip/IMG/png/krita2.png)ns de fonctionnalités. Multiplateforme : Windows, linux et MacOS

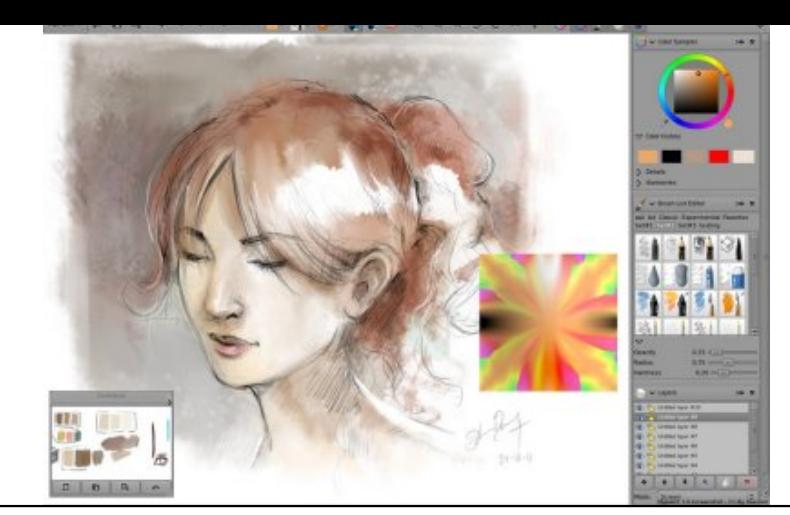

**Inskape**, la dernière versio[n est la 1.2.1, elle est téléchargeable](https://artsplastiques.enseigne.ac-lyon.fr/spip/IMG/jpg/mypaint-screenshot.jpg) **ICI**

 Inkscape est un logiciel libre et gratuit **d'édition vectorielle** similaire à Adobe Illustrator. Permet de faire de l'illustration, du graphisme, de la mise en page et beaucoup d'autres choses. Disponible pour Linux, Windows et MacOs, il existe également [en v](https://inkscape.org/fr/telecharger/)ersion portable.

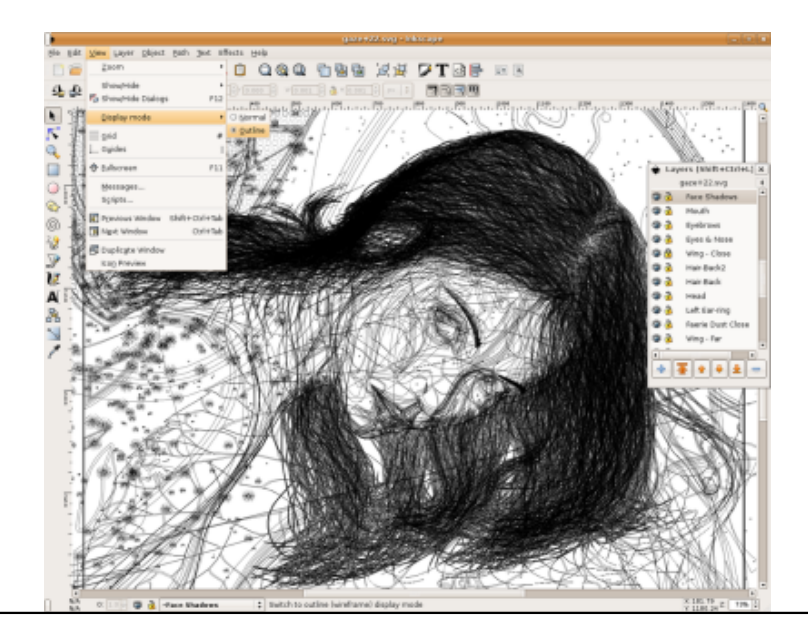

**Photoscape**, la dernière version est la 3.7, elle est téléchargeable **ICI** (Attention le site propose plusieurs liens pour télécharger le logiciel, utilise[z de préférence le premier l'autre est connu pour mettre de la](https://artsplastiques.enseigne.ac-lyon.fr/spip/IMG/png/inkscape_image_69.png) pub dans les logiciels, faites attention à bien décocher les éventuelles options indésirables pendant l'installation)

 Si vous êtes sur windows 10 ou plus le logiciel est proposé en version "photoscape X" téléchargeable ici : http://x.photoscape.org/, attention le lien de téléchargement oblige [le p](http://www.photoscape.org/ps/main/download.php)assage par le "store" de Microsoft, mais une version gratuite est toujours proposée.

 Véritable couteau suisse du traitement d'image, photoscape réuni à la fois un visualiseur, un éditeur photo, la création de gif animé, l'organisation de plusieurs images sur une page pour l'impression ou la présentation, [possibilité de faire du tra](http://x.photoscape.org/)itement par lot, un module de capture d'écran et beaucoup d'autres choses... l'ensemble est très simple à utiliser.

Disponible pour mac et windows.

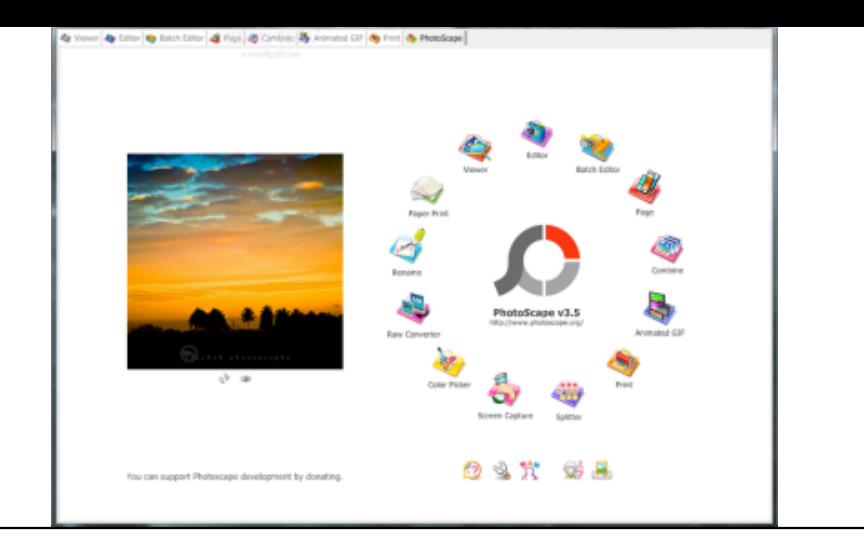

**FastStone image viewer**, la dernière version est la 7.7, elle est téléchargeable **ICI**

 Un excellent visualiseur, gr[atuit, existant en version portable \(pas d'installation, on peut l'u](https://artsplastiques.enseigne.ac-lyon.fr/spip/IMG/png/photoscape_1.png)tiliser sur un disque dur portable), très léger et proposant de nombreuses fonctionnalités très pratiques. Je l'utilise depuis longtemps pour projeter des images en classe. Possibilité de comparer deux images, de faire des diaporamas, d'afficher aussi bien des images que des vidéos, de créer des planches contacts à imprimer, de rec[adre](http://www.faststonesoft.net/DN/FSViewerSetup75.exe)r, de faire quelques retouches simples, des conversions et du renommage par lot...

Disponible pour windows en français.

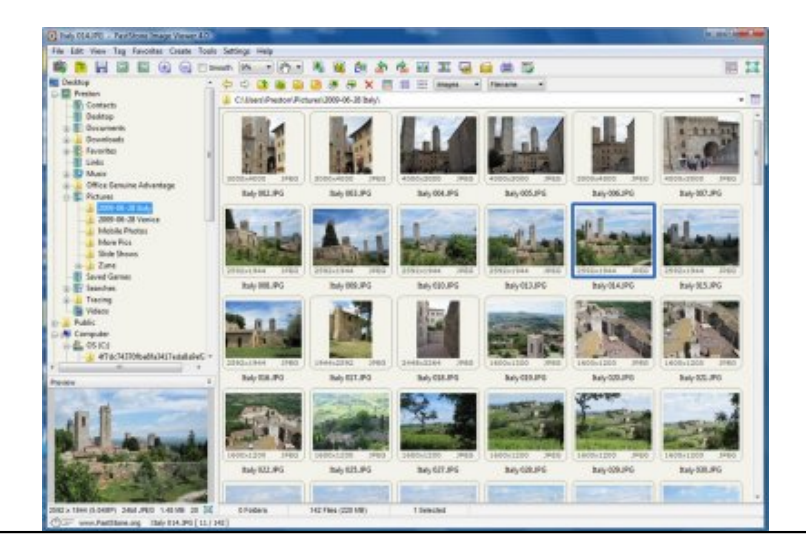

**Labography** : suite logiciell[e, comprenant plusieurs modules : création vectorielle, retouch](https://artsplastiques.enseigne.ac-lyon.fr/spip/IMG/jpg/55534261033f2-1.jpg)e photo et animation. Gratuit et en français, nombreux tutoriels en français disponibles sur le site pour les deux premiers modules. " **Prélude**" est le module d'animation où vous pouvez animer des formes créées dans les autres modules. Possibilité d'utiliser des effets de "easing" (accélération ou décélération progressive) et d'exporter dans un format vidéo ou en html 5. Vous pouvez ajouter du son, créer de l'interactivité...

 Un pdf en français détaille toutes les fonctions de ce module d'animation : **ICI Site officiel ICI**

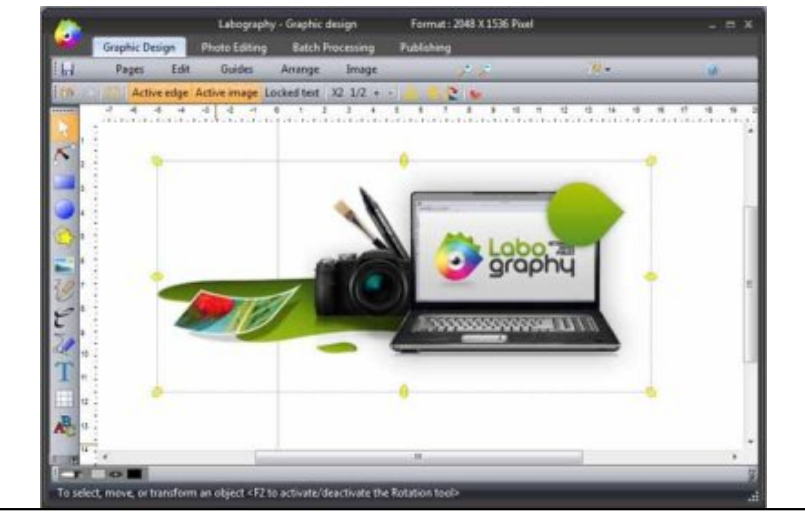

**Photoflare** : logiciel de retouche gratuit et multiplateforme, sorte de clone de photofiltre (dans sa version sans les calques pour l'instant). Très léger et ne nécessitant pas d'installation le logiciel peut se lancer à partir d'une clef usb ou d'un disque dur portable. Le projet semble en développement, contrairement à photofiltre. A suivre... La dernière version portable est téléchargeable **ICI** Site officiel **ICI**

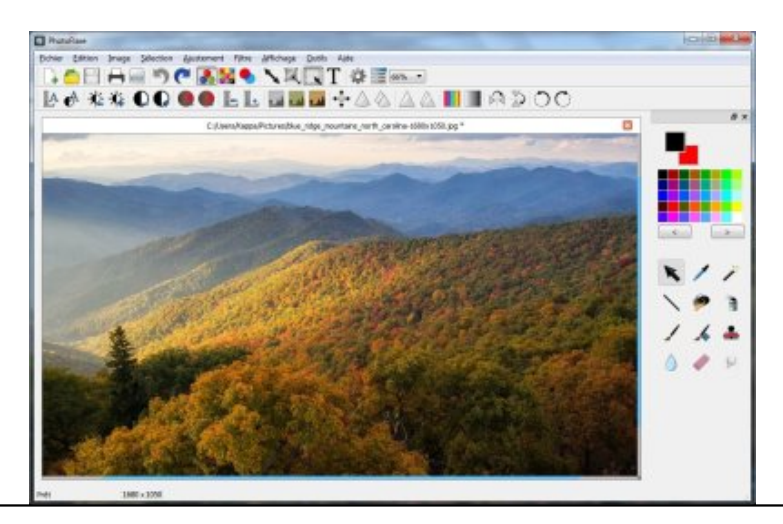

## **PhotoFiltre**, la dernière version est la 7.2.1 et se télécharge **ICI**

 Très pratique pour débuter, [nombreux réglages directement accessibles dans une barre d](https://artsplastiques.enseigne.ac-lyon.fr/spip/IMG/jpg/image2.jpg)'icônes, gère les calques et existe en version portable (sans installation). Je trouve certains outils un peu limités dés qu'on veut pousser un peu le travail (les sélections par exemple) mais en général les élèves l'apprécient pour son efficacité.

 Il permet d'afficher un explorateur d'images très pratique po[ur a](http://www.photofiltre-studio.com/pf7.htm)voir sous les yeux une banque d'images mise à disposition par le professeur.

 Par contre en version gratuite le logiciel n'est plus mis à jour depuis longtemps et son interface est maintenant vieillissante.

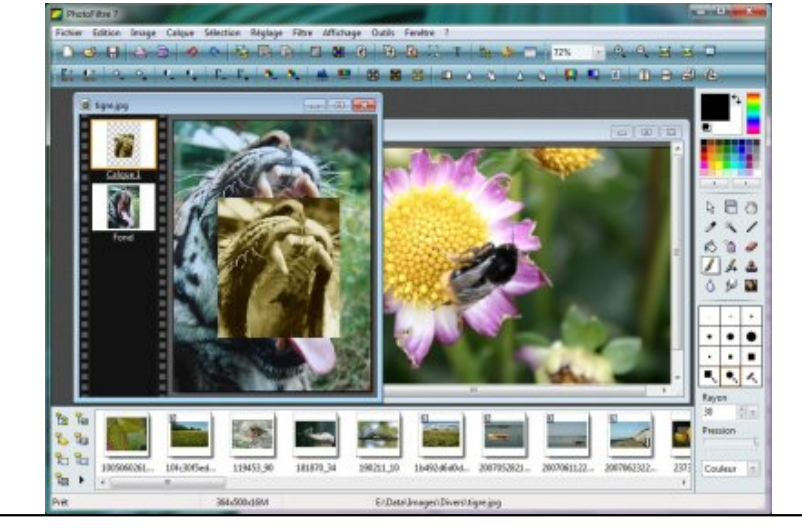

## **Pour tablette [Android :](https://artsplastiques.enseigne.ac-lyon.fr/spip/IMG/jpg/scr-pf7-full.jpg)**

**Autodesk Sketchbook** : Gratuite, en français, cette application permet de "peindre" ou "dessiner" avec différents outils. Elle gère les calques, permet l'importation ou la prise de photographie mais ne dispose pas d'outils de sélection dans cette version. Très simple à utiliser et sans publicités, c'est plus un carnet de croquis qu'une application de retouche.

Existe aussi pour Ipad.

**Plus de détails ici**.

**IbisPaintX** : Application de dessin et retouche d'images assez complète, gratuite avec quelques toutes petites [publicités, très discrè](https://play.google.com/store/apps/details?id=com.adsk.sketchbook)tes. Nombreux outils disponibles, gestion des calques, permet d'enregistrer le travail en png ou jpeg et également sous forme de film au format mp4 restituant les différentes étapes du travail. C'est un outil de référence sur tablette android. (existe aussi pour Ipad) **Plus de détails ici.**

**MediBang Paint** : Application gratuite, en français orientée dessin, illustration et bande dessinée. Pas de publicités [hormis sur la page d](http://ibispaint.com/about.jsp)'accueil mais uniquement pour le site de la dite application. Très complète avec une gestion des calques, un module de création de cases de bande dessinées... (Existe également pour Ipad) **Plus de détails ici**. ou **sur le site de l'éditeur**

**SnapSeed** : Excellente application de retouche photo, gratuite, en français et sans publicités mais vraiment orientée [retouche. Il n'y a pas](https://play.google.com/store/apps/details?id=com.medibang.android.paint.tablet&hl=fr) d'[outils de dessin mais on](https://medibangpaint.com/en/android/) peut appliquer des modifications de manière sélective en se servant du stylet. Les outils et les filtres sont assez nombreux et leur application est assez simple. Très bon outil.(Existe également pour Ipad) **Plus de détails ici.**